Ahelp: axbary - CIAO 3.4

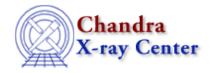

URL: http://cxc.harvard.edu/ciao3.4/axbary.html

Last modified: December 2006

Context: tools

AHELP for CIAO 3.4 axbary

Jump to: Description Examples Parameters CHANGES IN CIAO 3.3 Bugs See Also

# **Synopsis**

Apply barycentric corrections to event times, GTIs, and header values.

# **Syntax**

# **Description**

axbary is a multi-mission tool that applies barycenter corrections to HEASARC-compliant FITS files. It currently recognizes the missions CHANDRA (or AXAF), XTE, and Geocenter.

The script copies the infile to the outfile, applying barycenter corrections to all times in the process. In all tables, the values in the TIME (case–insensitive) column will be corrected, as will the START and STOP columns in the GTI blocks. Time–related header keywords are also corrected (see list below).

The correction is based on either of the JPL solar system ephemerides — DE200 and DE405. DE405 is consistent with the ICRS reference system (as are Chandra coordinates) and is more accurate. However, many pulsar timing ephemerides are based on DE200 (which uses FK5). If your results are to be compared with data derived with DE200, this must be specified in the refFrame parameter.

axbary searches for the principal HDU in the input FITS file to determine the conversion parameters and then updates the following keywords in all HDUs:

| Keyword  | Value                                  |  |  |
|----------|----------------------------------------|--|--|
| TIMESYS  | "TDB"                                  |  |  |
| TIMEREF  | "SOLARSYSTEM"                          |  |  |
| RA_NOM   | Right Ascension used for barycentering |  |  |
| DEC_NOM  | Declination used for barycentering     |  |  |
| RADECSYS | Reference frame used ("FK5" or "ICRS") |  |  |
| PLEPHEM  | JPL ephemeris used                     |  |  |
| TSTART   | barycenter-corrected                   |  |  |

axbary 1

Ahelp: axbary - CIAO 3.4

| TSTOP    | barycenter-corrected                                     |
|----------|----------------------------------------------------------|
| DATE-OBS | barycenter-corrected                                     |
| DATE-END | barycenter-corrected                                     |
| TIERRELA | relative clock error                                     |
| TIERABSO | absolute clock error                                     |
| TIMEZERO | set to 0.0; previous value will be incorporated in times |
| CREATOR  | "axbary;"                                                |
| DATE     | creation date (UTC)                                      |

If needed, axbary applies the best clock correction available, provided that it is defined for the mission. The decision is based on the value of TIERABSO (Currently, this is only the case for RXTE data). The code in axbary is the same as used in the Ftool faxbary.

## **Example 1**

```
axbary event.fits orbit.fits corrected.fits
```

Applies barycenter correction to times in event.fits, using orbit.fits as orbit ephemeris file, and writing output in corrected.fits. RA\_NOM and DEC\_NOM will be used for the reference position.

# Example 2

```
axbary event_1.fits orbit_file_1.fits barycentered.fits ra=278.132
dec=-10.586
```

Uses orbit\_file\_1.fits to apply barycenter correction to times in event\_1.fits. Output is written to barycentered.fits. The RA and DEC for the correction are defined explicitly.

### **Example 3**

```
axbary events.fits orbit_file.fits test_out.fits refframe=FK5
```

Applies barycenter correction to times in events.fits, using orbit\_file.fits as the orbit ephemeris file, and writing output in test\_out.fits. The FK5 (DE200) solar system ephemeris is used.

### **Parameters**

| name             | type  | ftype  | def   | reqd |
|------------------|-------|--------|-------|------|
| <u>infile</u>    | file  | input  |       | yes  |
| <u>orbitfile</u> | file  | input  |       | yes  |
| <u>outfile</u>   | file  | output |       | yes  |
| <u>ra</u>        | float |        | INDEF |      |
| <u>dec</u>       | float |        | INDEF |      |

2 Example 1

| <u>refframe</u> | string  | INDEF |  |
|-----------------|---------|-------|--|
| clobber         | boolean | no    |  |

## **Detailed Parameter Descriptions**

#### Parameter=infile (file required filetype=input)

Input event file

The input event file should already have any desired GTI/time filtering completed. If you correct the times and then use a GTI filter from the pipeline, you will be filtering out the wrong intervals since those times are not barycentered.

#### Parameter=orbitfile (file required filetype=input)

Input orbit ephemeris file

The Chandra orbit ephemeris file is of the form "orbitf051004864N002\_eph1.fits." A complete collection of orbit ephemeris files are available via FTP at ftp://cda.harvard.edu/pub/arcftp/bary/ephem.

If you can't find a level=1 orbit ephemeris file on the server, the level=0 one may be used. The L1 files are the definitive orbit ephemeris files which become available about a week after the dates they cover. In addition to that information, the L0 files contain an extrapolation into the future and are thus always available when the data become available. The file with the the latest start time that is still earlier than the start time of the observation should be used.

#### Parameter=outfile (file required filetype=output)

Output file

The correction can be done in situ by setting the outfile to the same name as the infile and specifying clobber=yes.

#### Parameter=ra (float default=INDEF)

RA in decimal degrees to be used for barycenter corrections.

Values must be J2000 coordinates. If set to INDEF, axbary looks for the value in the header of infile; if the RA\_NOM keyword is unavailable, RA\_PNT is used. The user is strongly encouraged to provide this value explicitly.

### Parameter=dec (float default=INDEF)

DEC in decimal degrees to be used for barycenter corrections.

Values must be J2000 coordinates. If set to INDEF, axbary looks for the value in the header of infile; if the DEC\_NOM keyword is unavailable, DEC\_PNT is used. The user is strongly encouraged to provide this value explicitly.

Ahelp: axbary - CIAO 3.4

### Parameter=refframe (string default=INDEF)

Reference frame to be used for barycenter corrections.

The allowed values for refframe are "FK5" (DE200) or "ICRS" (DE405). If set to INDEF, axbary uses the value of the RADECSYS keyword in the header of infile. As Chandra files have RADECSYS equal to "ICRS", the JPL DE405 solar system ephemeris would then be used. However, if the results are to be compared with data derived with the DE200 ephemeris, the user is advised to specify "FK5."

#### Parameter=clobber (boolean default=no)

If clobber=no, the tool exits instead of overwriting the existing file. Must be set to "yes" for in situ corrections.

### **CHANGES IN CIAO 3.3**

### **Parameter File**

Two parameter names were changed to match parameter naming conventions: orbitfile (was orbitFile) and refframe (was refFrame).

# **Bugs**

See the <u>bugs page for this tool</u> on the CIAO website for an up-to-date listing of known bugs.

### See Also

chandra

eventdef

tools

acis process events, acisreadcorr, hrc process events, lightcurve, reproject aspect, reproject events, sso freeze, tg resolve events, wcs match

The Chandra X-Ray Center (CXC) is operated for NASA by the Smithsonian Astrophysical Observatory.
60 Garden Street, Cambridge, MA 02138 USA.
Smithsonian Institution, Copyright © 1998–2006. All rights reserved.

URL: http://cxc.harvard.edu/ciao3.4/axbary.html
Last modified: December 2006